# GOAL AND STATUS OF THE TLSE PLATFORM

P. Amestoy, F. Camillo, M. Daydé, L. Giraud, R. Guivarch, V. Moya Lamiel, M. Pantel, and C. Puglisi (IRIT-ENSEEIHT) and J.-Y. L'Excellent (LIP-ENS Lyon / INRIA)

http://gridtlse.org

Sparse Days Meeting 2007 at CERFACS

CERFACS 20th Anniversary Meeting

October 10th-12th, 2007

(supported by ANR projects LEGO and SOLSTICE)

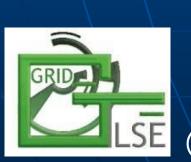

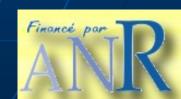

### Outline

- Overview of the GRID-TLSE Project
- Use of scenarios to generate dynamic workflows
- Available parts:
  - Matrix Storage
  - Bibliography
- Conclusion
- Demo of Matrices upload

# GRID-TLSE Project: Tests for Large Systems of Equations Sparse linear algebra Web expert site.

- GRID-TLSE Project: ACI GRID, 01/03 -> 01/06.
   Academic partners: CERFACS, IRIT, LaBRI, LIP-ENSL;
- Now:
  - ANR-CICG05-11 LEGO Project 2006- 2009. Academic partners: LIP, IRISA, INRIA Futurs, IRIT, CERFACS, CRAL.
  - ANR-06-CIS6-010 SOLSTICE Project 2007-2010. Partners: INRIA, CERFACS, IRIT, CEA-CESTA, EADS CCR, EDF, CNRS-CNRM-LA.
  - CNRS / JST REDIMPS Project 2007-2009. Partners: JAEA and academic partners of the TLSE Project (CERFACS, IRIT, LaBRi / INRIA Futurs, LIP ENS Lyon / INRIA)

### Sparse Matrices Expert Site?

- Expert site: Help users in choosing the right solvers and its parameters for a given problem;
- Chosen approach: Expert scenarios which answer common user requests;
- Main goal: Provide a friendly test environment for expert and non-expert users of sparse linear algebra software;
- Easy access to:
  - Software and tools;
  - A wide range of computer architectures;
  - Matrix collections;
  - Expert Scenarios;
- Also: Provide a testbed for sparse linear algebra software.

### Why do we use a Grid?

- Sparse linear algebra software uses sophisticated algorithms for (pre-/post-) processing the matrix;
- Multiple parameters interfere for efficient execution of a sparse direct solver:
  - Ordering;
  - Amount of memory;
  - Architecture of computer;
  - Libraries available;
  - Determining the best combination of parameter values is a multi-parametric problem.
- Well-suited for execution over a Grid.

### Who can use TLSE Platform?

- Two types of users:
  - •Standard users that want to proceed to some tests over their matrices;
  - •Experts that deploy tools and specify what is the expert procedure.
- Examples of standard user request:
  - Memory required to factor a given matrix;
  - Error analysis as a function of the threshold pivoting value;
  - Minimum time on a given computer to factor a given unsymmetric matrix;
  - •Which ordering heuristic is the best one for solving a given problem?

#### The GRID-TLSE **Platform**

Execution of a straightforward scenario

Request for expertise

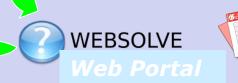

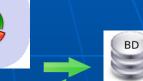

XML description of experiments

**GRIDCOM** Middleware adaptor

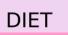

**WEAVER** 

Expertise engine

Middleware

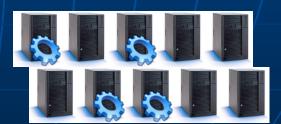

**GRID5000** 

Solvers

Matrices

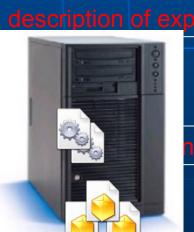

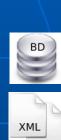

## Key ideas in describing expert procedures

- We do not want to ask an expert in sparse linear algebra to deploy services over the grid at the usual level i.e. interfaces description, GridRPC calls, . . .
- We have specified and developed:
  - a high level graphical description of the expert process that we call scenarios (GEOS);
  - a semantic based description of software, control parameters, results and matrices based on meta-data (PRUNE).

### **Expert Scenarios**

- Scenarios described in a data-flow like way;
- Structured hierarchically: a scenario may call existing ones;
- Analysis / execution of a scenario may have several steps;
- We have introduced:
  - Characteristics: number of flops, memory, . . .
  - Operators: Transformation, Filtering, Generation;
  - \

### Graphical Interface for Describing Expertise Scenarios (GEOS)

Figure:
Example of
description
of an expert
scenario
(Minimum
Time
Scenario)

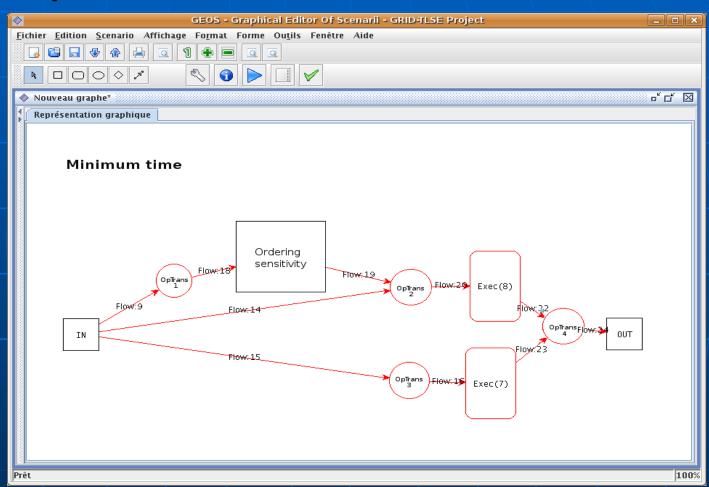

Goal: identify the combination of orderings and factorizations that provides the minimal execution time.

### Status of the TLSE Platform

- link: http://gridtlse.org
- Complete version : ongoing assembling and tests;
- Integration of sparse solvers;
- Parts of the Web site are available
  - Upload of matrices including validation;
  - Bibliography tool.

### Matrix Storage

- Accept the classical storage formats: MM, HB, RB;
- 2 kinds of storage:
  - Public Matrices
    - visible;
    - strict respect of the specification of the format.
  - Matrices for a work group
    - private, only visible for the members of the group;
    - users can take some liberties with the format.

### Upload / Validation

- Upload via a web interface
  - user is asked to fill information fields (format, type of values, symmetry, ...);
  - compressed/uncompressed file accepted.
- Validation of the matrix:consistency between
  - information given by the user;
  - header, values.
- Decontamination for a public matrix
  - strict verification of the format;
  - example: HB format, first line: title on 72 char, key on 8 char.

### Bibliography tool

- Advanced tools for managing bibliography (bibtex files, single reference, ...);
- Allowing:
  - Share bibliographies;
  - Commit of references;
  - Management of bibtex and indexes;
  - Checking for duplicated references.

### Bibliography tool

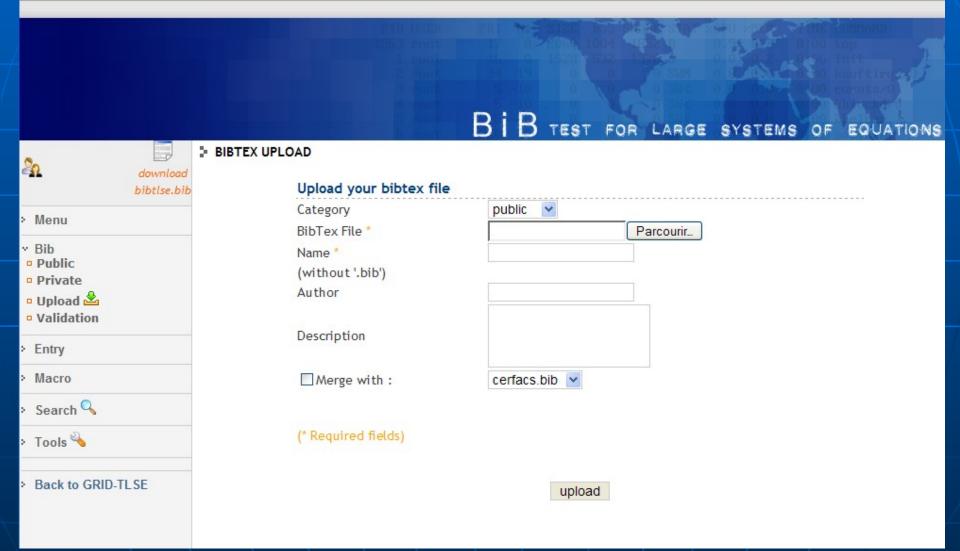

### Bibliography tool

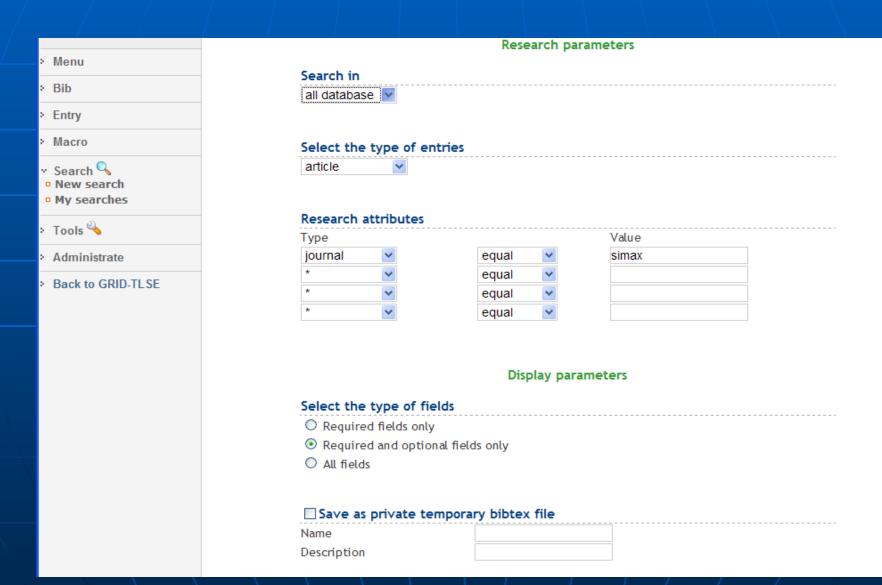

#### Conclusion

- Key points: high level description of scientific software and use of scenarios for generating dynamic workflows;
- Practical consequences:
  - Adding / removing solvers does not require to update scenarios (it will be automatically discovered);
  - Introduction of new scenarios make use of deployed software;
  - The approach described is intended to be generic: we explore the use of this approach in other areas.

### Some features of Matrix Upload

- functionalities illustrated in the forthcoming demo:
  - creation of a work group;
  - upload of matrices (validation: success, warnings, ...);
  - importation of matrices;
  - entering a group.